## **Table of Contents**

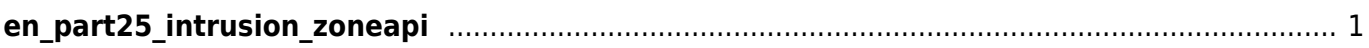

- <span id="page-1-0"></span>• BS2 GetIntrusionAlarmZone
- BS2 GetIntrusionAlarmZoneStatus
- BS2 GetAllIntrusionAlarmZoneStatus
- BS2 SetIntrusionAlarmZone
- BS2 SetIntrusionAlarmZoneAlarm
- [BS2\\_RemoveIntrusionAlarmZone](http://kb.supremainc.com/bs2sdk/doku.php?id=en:bs2_removeintrusionalarmzone)
- BS2 RemoveAllIntrusionAlarmZone

From: <http://kb.supremainc.com/bs2sdk/>- **BioStar 2 Device SDK**

Permanent link: **[http://kb.supremainc.com/bs2sdk/doku.php?id=wiki:ebook:en\\_part25\\_intrusion\\_zoneapi](http://kb.supremainc.com/bs2sdk/doku.php?id=wiki:ebook:en_part25_intrusion_zoneapi)**

Last update: **2018/06/25 18:07**